# The **gettitlestring** package

### Heiko Oberdiek<sup>∗</sup> <heiko.oberdiek at googlemail.com>

### 2016/05/16 v1.5

#### **Abstract**

The LATEX package addresses packages that are dealing with references to titles (\section, \caption, …). The package tries to remove \label and other commands from title strings.

## **Contents**

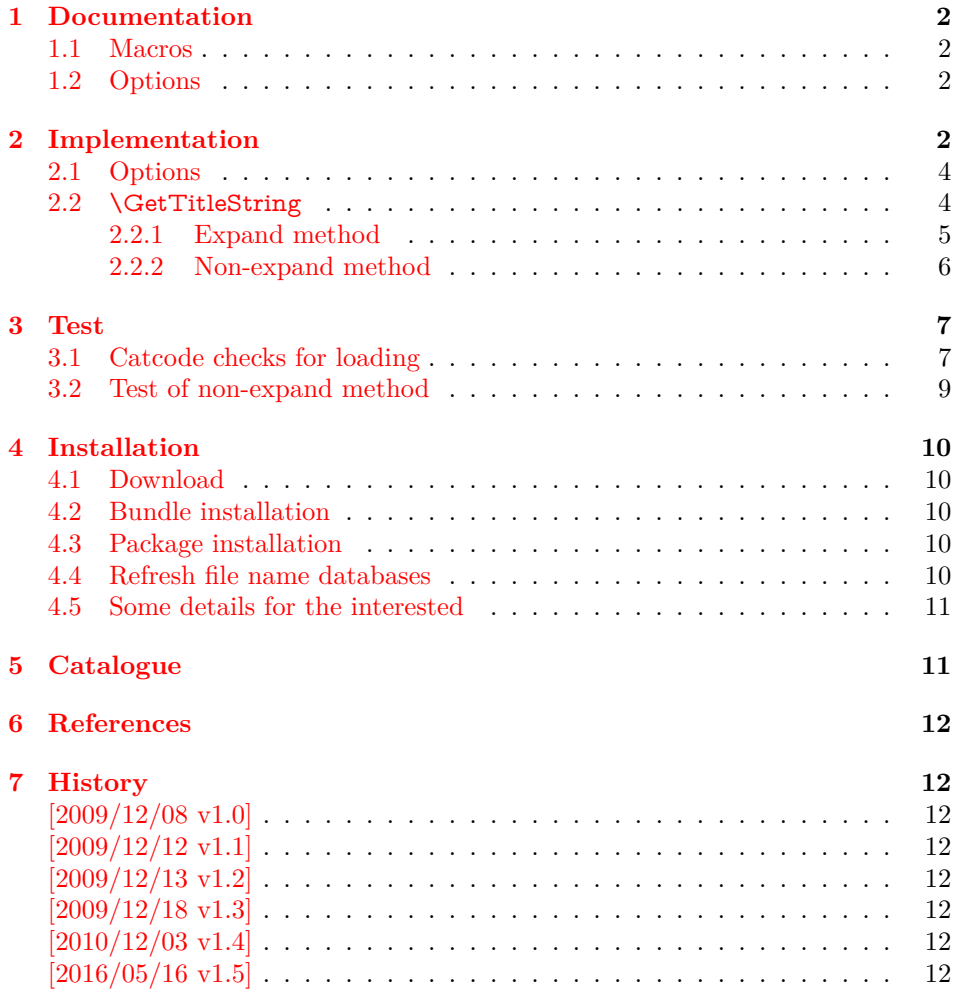

<sup>∗</sup>Please report any issues at https://github.com/ho-tex/oberdiek/issues

### <span id="page-1-0"></span>**1 Documentation**

### <span id="page-1-1"></span>**1.1 Macros**

\GetTitleStringSetup {⟨*key value list*⟩}

The options are given as comma separated key value pairs. See section [1.2.](#page-1-2)

\GetTitleString {⟨*text*⟩} \GetTitleStringExpand {⟨*text*⟩} \GetTitleStringNonExpand {⟨*text*⟩}

> Macro \GetTitleString tries to remove unwanted stuff from ⟨*text*⟩ the result is stored in Macro \GetTitleStringResult. Two methods are available:

- **\GetTitleStringExpand:** The ⟨*text*⟩ is expanded in a context where the unwanted macros are redefined to remove themselves. This is the method used in packages titleref  $[2]$ , zref-titleref  $[3]$  or class memoir  $[1]$ . \protect is supported, but fragile material might break.
- **\GetTitleStringNonExpand:** The ⟨*text*⟩ is not expanded. Thus the removal of unwanted material is more difficult. It is especially removed at the start of the ⟨*text*⟩ and spaces are removed from the end. Currently only \label is removed in the whole string, if it is not hidden inside curly braces or part of macro definitions. Thus the removal of unwanted stuff might not be complete, but fragile material will not break. (But the result string can break at a later time, of course).

Option expand controls which method is used by macro \GetTitleString.

#### \GetTitleStringDisableCommands {⟨*code*⟩}

The  $\langle code \rangle$  is called right before the text is expanded in **\GetTitleStringExpand.** Additional definitions can be given for macros that should be removed. Keep in mind that expansion means that the definitions must work in expandable context. Macros like \@ifstar or \@ifnextchar or optional arguments will not work. The macro names in  $\langle code \rangle$  may contain the at sign  $\mathcal{Q}$ , it has catcode 11 (letter).

#### <span id="page-1-2"></span>**1.2 Options**

**expand:** Boolean option, takes values true or false. No value means true. The option specifies the method to remove unwanted stuff from the title string, see below.

Options can be set at the following places:

- \usepackage
- Configuration file gettitlestring.cfg.
- \GetTitleStringSetup

### <span id="page-1-3"></span>**2 Implementation**

1 ⟨\*package⟩

Reload check, especially if the package is not used with LAT<sub>EX</sub>.

2 \begingroup\catcode61\catcode48\catcode32=10\relax%

```
3 \catcode13=5 \% ^^M
```

```
4 \endlinechar=13 %
 5 \catcode35=6 % #
 6 \catcode39=12 % '
 7 \catcode44=12 \%,
 8 \catcode45=12 % -
 9 \catcode46=12 % .
 10 \catcode58=12 % :
 11 \catcode64=11 % @
 12 \catcode123=1 % {
 13 \catcode125=2 % }
 14 \expandafter\let\expandafter\x\csname ver@gettitlestring.sty\endcsname
 15 \ifx\x\relax % plain-TeX, first loading
 16 \else
 17 \def\empty{}%
 18 \ifx\x\empty % LaTeX, first loading,
 19 % variable is initialized, but \ProvidesPackage not yet seen
 20 \else
 21 \expandafter\ifx\csname PackageInfo\endcsname\relax
 22 \det\{x \neq 1 \neq 2\}23 \immediate\write-1{Package #1 Info: #2.}%
 24 }%
 25 \else
 26 \def\x#1#2{\PackageInfo{#1}{#2, stopped}}%
 27 \overline{\phantom{a}} \fi
 28 \x{gettitlestring}{The package is already loaded}%
 29 \aftergroup\endinput
30 \overline{\text{fi}}31 \sqrt{f}32 \endgroup%
Package identification:
33 \begingroup\catcode61\catcode48\catcode32=10\relax%
34 \catcode13=5 % ^^M
35 \endlinechar=13 %
36 \catcode35=6 % #
37 \catcode39=12 % '
38 \catcode40=12 % (
39 \catcode41=12 % )
40 \catcode44=12 % ,
41 \catcode45=12 % -
 42 \catcode46=12 % .
 43 \catcode47=12 % /
 44 \catcode58=12 % :
45 \catcode64=11 % @
46 \catcode91=12 % [
47 \catcode93=12 % ]
48 \catcode123=1 % {
49 \catcode125=2 % }
50 \expandafter\ifx\csname ProvidesPackage\endcsname\relax
 51 \def\x\#1\#2\#3[\#4]{\end{group}52 \immediate\write-1{Package: #3 #4}%
 53 \xdef#1{#4}%
 54 }%
 55 \else
 56 \def\x#1#2[#3]{\endgroup
 57 \qquad \#2[{\#3}]%
 58 \ifx#1\@undefined
 59 \xdet\#1\{\#3\}\%60 \overline{\phantom{0}} \overline{\phantom{0}}61 \bigcup_{i=1}^{n}62 \xdef\#1{\#3}\%63 \qquad \qquad \text{f}
```

```
64 }%
```
\fi

```
66 \expandafter\x\csname ver@gettitlestring.sty\endcsname
```

```
67 \ProvidesPackage{gettitlestring}%
```

```
68 [2016/05/16 v1.5 Cleanup title references (HO)]%
```
\begingroup\catcode61\catcode48\catcode32=10\relax%

```
70 \catcode13=5 % ^^M
```

```
71 \endlinechar=13 %
```

```
72 \catcode123=1 % {
```
\catcode125=2 % }

```
74 \catcode64=11 % @
```

```
75 \def\x{\endgroup
```

```
76 \expandafter\edef\csname GTS@AtEnd\endcsname{%
```
- \endlinechar=\the\endlinechar\relax
- \catcode13=\the\catcode13\relax
- \catcode32=\the\catcode32\relax
- \catcode35=\the\catcode35\relax
- \catcode61=\the\catcode61\relax
- \catcode64=\the\catcode64\relax
- \catcode123=\the\catcode123\relax
- \catcode125=\the\catcode125\relax
- }%
- }%
- \x\catcode61\catcode48\catcode32=10\relax%
- \catcode13=5 % ^^M
- \endlinechar=13 %
- \catcode35=6 % #
- \catcode64=11 % @
- \catcode123=1 % {
- \catcode125=2 % }
- \def\TMP@EnsureCode#1#2{%
- \edef\GTS@AtEnd{%
- \GTS@AtEnd
- \catcode#1=\the\catcode#1\relax
- }%
- \catcode#1=#2\relax

```
100 }
```
- \TMP@EnsureCode{42}{12}% \*
- \TMP@EnsureCode{44}{12}% ,
- \TMP@EnsureCode{45}{12}% -
- \TMP@EnsureCode{46}{12}% .
- \TMP@EnsureCode{47}{12}% /
- \TMP@EnsureCode{91}{12}% [
- \TMP@EnsureCode{93}{12}% ]
- \edef\GTS@AtEnd{\GTS@AtEnd\noexpand\endinput}

#### <span id="page-3-0"></span>**2.1 Options**

- \RequirePackage{kvoptions}[2009/07/17]
- \SetupKeyvalOptions{%
- family=gettitlestring,%
- prefix=GTS@%

}

- \newcommand\*{\GetTitleStringSetup}{%
- \setkeys{gettitlestring}%
- }
- \DeclareBoolOption{expand}
- \InputIfFileExists{gettitlestring.cfg}{}{}
- \ProcessKeyvalOptions\*\relax

### <span id="page-3-1"></span>**2.2 \GetTitleString**

#### \GetTitleString

- \newcommand\*{\GetTitleString}{%
- \ifGTS@expand
- \expandafter\GetTitleStringExpand
- \else
- \expandafter\GetTitleStringNonExpand
- 125 \fi
- }

#### \GetTitleStringExpand

\newcommand{\GetTitleStringExpand}[1]{%

- \def\GetTitleStringResult{#1}%
- \begingroup
- \GTS@DisablePredefinedCmds
- \GTS@DisableHook
- 132 \edef\x{\endgroup
- \noexpand\def\noexpand\GetTitleStringResult{%
- 134 \GetTitleStringResult
- }%
- }%
- 137  $\chi$
- }

#### \GetTitleString

- \newcommand{\GetTitleStringNonExpand}[1]{%
- \def\GetTitleStringResult{#1}%
- \global\let\GTS@GlobalString\GetTitleStringResult
- \begingroup
- \GTS@RemoveLeft
- \GTS@RemoveRight
- \endgroup
- \let\GetTitleStringResult\GTS@GlobalString
- }

#### <span id="page-4-0"></span>**2.2.1 Expand method**

#### \GTS@DisablePredefinedCmds

- \def\GTS@DisablePredefinedCmds{%
- \let\label\@gobble
- \let\zlabel\@gobble
- \let\zref@label\@gobble
- \let\zref@labelbylist\@gobbletwo
- \let\zref@labelbyprops\@gobbletwo
- \let\index\@gobble
- \let\glossary\@gobble
- \let\markboth\@gobbletwo
- \let\@mkboth\@gobbletwo
- \let\markright\@gobble
- \let\phantomsection\@empty
- \def\addcontentsline{\expandafter\@gobble\@gobbletwo}%
- \let\raggedright\@empty
- \let\raggedleft\@empty
- \let\centering\@empty
- \let\protect\@unexpandable@protect
- \let\enit@format\@empty % package enumitem
- }

\GTS@DisableHook

#### \providecommand\*{\GTS@DisableHook}{}

#### \GetTitleStringDisableCommands

- \def\GetTitleStringDisableCommands{%
- \begingroup
	- 170 \makeatletter
	- \GTS@DisableCommands
	- }

#### \GTS@DisableCommands

\long\def\GTS@DisableCommands#1{%

- \toks0=\expandafter{\GTS@DisableHook}%
- \toks2={#1}%
- 176 \xdef\GTS@GlobalString{\the\toks0 \the\toks2}%
- \endgroup
- \let\GTS@DisableHook\GTS@GlobalString
- }

#### <span id="page-5-0"></span>**2.2.2 Non-expand method**

```
180 \def\GTS@RemoveLeft{%
181 \toks@\expandafter\expandafter\expandafter{%
182 \expandafter\GTS@Car\GTS@GlobalString{}{}{}{}\GTS@Nil
183 }%
184 \edef\GTS@Token{\the\toks@}%
185 \GTS@PredefinedLeftCmds
186 \expandafter\futurelet\expandafter\GTS@Token
187 \expandafter\GTS@TestLeftSpace\GTS@GlobalString\GTS@Nil
188 \GTS@End
189 }
190 \def\GTS@End{}
191 \long\def\GTS@TestLeft#1#2{%
192 \def\GTS@temp{#1}%
193 \ifx\GTS@temp\GTS@Token
194 \toks@\expandafter\expandafter\expandafter{%
195 \expandafter#2\GTS@GlobalString\GTS@Nil
196 }%
197 \expandafter\GTS@TestLeftEnd
198 \hbar199 }
200 \long\def\GTS@TestLeftEnd#1\GTS@End{%
201 \xdef\GTS@GlobalString{\the\toks@}%
202 \GTS@RemoveLeft
203 }
204 \long\def\GTS@Car#1#2\GTS@Nil{#1}
205 \long\def\GTS@Cdr#1#2\GTS@Nil{#2}
206 \long\def\GTS@CdrTwo#1#2#3\GTS@Nil{#3}
207 \long\def\GTS@CdrThree#1#2#3#4\GTS@Nil{#4}
208 \long\def\GTS@CdrFour#1#2#3#4#5\GTS@Nil{#5}
209 \long\def\GTS@TestLeftSpace#1\GTS@Nil{%
210 \ifx\GTS@Token\@sptoken
211 \toks@\expandafter{%
212 \romannumeral-0\GTS@GlobalString
213 }%
214 \expandafter\GTS@TestLeftEnd
215 \fi
216 }
```
#### \GTS@PredefinedLeftCmds

\def\GTS@PredefinedLeftCmds{%

- \GTS@TestLeft\Hy@phantomsection\GTS@Cdr
- \GTS@TestLeft\Hy@SectionAnchor\GTS@Cdr
- \GTS@TestLeft\Hy@SectionAnchorHref\GTS@CdrTwo
- \GTS@TestLeft\label\GTS@CdrTwo
- \GTS@TestLeft\zlabel\GTS@CdrTwo
- \GTS@TestLeft\index\GTS@CdrTwo
- \GTS@TestLeft\glossary\GTS@CdrTwo
- \GTS@TestLeft\markboth\GTS@CdrThree
- \GTS@TestLeft\@mkboth\GTS@CdrThree
- \GTS@TestLeft\addcontentsline\GTS@CdrFour

```
228 \GTS@TestLeft\enit@format\GTS@Cdr \% package enumitem
```

```
229 }
```

```
230 \def\GTS@RemoveRight{%
231 \toks@{}%
232 \expandafter\GTS@TestRightLabel\GTS@GlobalString
233 \label{}\GTS@Nil\@nil
234 \GTS@RemoveRightSpace
235 }
236 \begingroup
237 \def\GTS@temp#1{\endgroup
238 \def\GTS@RemoveRightSpace{%
239 \expandafter\GTS@TestRightSpace\GTS@GlobalString
240 \GTS@Nil#1\GTS@Nil\@nil
241 }%
242 }%
243 \GTS@temp{ }
244 \def\GTS@TestRightSpace#1 \GTS@Nil#2\@nil{%
245 \ifx\relax#2\relax
246 \else
247 \gdef\GTS@GlobalString{#1}%
248 \expandafter\GTS@RemoveRightSpace
249 \fi
250 }
251 \def\GTS@TestRightLabel#1\label#2#3\GTS@Nil#4\@nil{%
252 \def\GTS@temp{#3}%
253 \ifx\GTS@temp\@empty
254 \expandafter\gdef\expandafter\GTS@GlobalString\expandafter{%
255 \the\toks@
256 #1%
257 }%
258 \expandafter\@gobble
259 \else
260 \expandafter\@firstofone
261 \fi
262 {%
263 \toks@\expandafter{\the\toks@#1}%
264 \GTS@TestRightLabel#3\GTS@Nil\@nil
265 }%
266 }
267 \GTS@AtEnd%
268 ⟨/package⟩
```
### <span id="page-6-0"></span>**3 Test**

### <span id="page-6-1"></span>**3.1 Catcode checks for loading**

```
269 ⟨*test1⟩
270 \catcode`\{=1 %
271 \catcode`\}=2 %
272 \catcode`\#=6 %
273 \catcode`\@=11 %
274 \expandafter\ifx\csname count@\endcsname\relax
275 \countdef\count@=255 %
276 \fi
277 \expandafter\ifx\csname @gobble\endcsname\relax
278 \long\def\@gobble#1{}%
279 \text{ }\Lambda280 \expandafter\ifx\csname @firstofone\endcsname\relax
281 \long\def\@firstofone#1{#1}%
282 \text{ }\Lambdafi
283 \expandafter\ifx\csname loop\endcsname\relax
284 \expandafter\@firstofone
285 \else
```

```
286 \expandafter\@gobble
287 \fi
288 {%
289 \def\loop#1\repeat{%
290 \def\body{#1}%
291 \iterate
292 }%
293 \def\iterate{%
294 \body
295 \let\next\iterate
296 \else
297 \let\next\relax
298 \fi
299 \next
300 }%
301 \let\repeat=\fi
302 }%
303 \def\RestoreCatcodes{}
304 \count@=0 %
305 \loop
306 \edef\RestoreCatcodes{%
307 \RestoreCatcodes
308 \catcode\the\count@=\the\catcode\count@\relax
309 }%
310 \ifnum\count@<255 %
311 \advance\count@ 1 %
312 \repeat
313
314 \def\RangeCatcodeInvalid#1#2{%
315 \count@=#1\relax
316 \loop
317 \catcode\count@=15 %
318 \ifnum\count@<#2\relax
319 \advance\count@ 1 %
320 \repeat
321 }
322 \def\RangeCatcodeCheck#1#2#3{%
323 \count@=#1\relax
324 \loop
325 \ifnum#3=\catcode\count@
326 \else
327 \errmessage{%
328 Character \the\count@\space
329 with wrong catcode \the\catcode\count@\space
330 instead of \number#3%
331 }%
332 \fi
333 \ifnum\count@<#2\relax
334 \advance\count@ 1 %
335 \repeat
336 }
337 \def\space{ }
338 \expandafter\ifx\csname LoadCommand\endcsname\relax
339 \def\LoadCommand{\input gettitlestring.sty\relax}%
340 \overline{\text{h}}341 \def\Test{%
342 \RangeCatcodeInvalid{0}{47}%
343 \RangeCatcodeInvalid{58}{64}%
344 \RangeCatcodeInvalid{91}{96}%
345 \RangeCatcodeInvalid{123}{255}%
346 \catcode`\@=12 %
```

```
347 \catcode`\\=0 %
```

```
348 \catcode`\%=14 %
349 \LoadCommand
350 \RangeCatcodeCheck{0}{36}{15}%
351 \RangeCatcodeCheck{37}{37}{14}%
352 \RangeCatcodeCheck{38}{47}{15}%
353 \RangeCatcodeCheck{48}{57}{12}%
354 \RangeCatcodeCheck{58}{63}{15}%
355 \RangeCatcodeCheck{64}{64}{12}%
356 \RangeCatcodeCheck{65}{90}{11}%
357 \RangeCatcodeCheck{91}{91}{15}%
358 \RangeCatcodeCheck{92}{92}{0}%
359 \RangeCatcodeCheck{93}{96}{15}%
360 \RangeCatcodeCheck{97}{122}{11}%
361 \RangeCatcodeCheck{123}{255}{15}%
362 \RestoreCatcodes
363 }
364 \Test
```
 \csname @@end\endcsname \end

⟨/test1⟩

### <span id="page-8-0"></span>**3.2 Test of non-expand method**

```
368 ⟨*test2⟩
369 \NeedsTeXFormat{LaTeX2e}
370 \documentclass{minimal}
371 \usepackage{gettitlestring}[2016/05/16]
372 \usepackage{qstest}
373 \IncludeTests{*}
374 \LogTests{log}{*}{*}
375 \begin{document}
376 \begin{qstest}{non-expand}{non-expand}
377 \def\test#1#2{%
378 \sbox0{%
379 \GetTitleString{#1}%
380 \Expect{#2}*{\GetTitleStringResult}%
381 }%
382 \Expect{0.0pt}*{\the\wd0}%
383 }%
384 \test{}{}%
385 \test{ }{}%
386 \test{ x }{x}%
387 \test{ x y }{x y}%
388 \test{ \relax}{\relax}%
389 \test{\label{f}a}{a}%
390 \test{ \label{f}a}{a}%
391 \test{\label{f} a}{a}%
392 \test{ \label{f} a}{a}%
393 \test{a\label{f}}{a}%
394 \test{a\label{f} }{a}%
395 \test{a \label{f}}{a}%
396 \test{a \label{f} }{a}%
397 \test{a\label{f}b\label{g}}{ab}%
398 \test{a \label{f}b \label{g} }{a b}%
399 \test{a\label{f} b \label{g} }{a b}%
400 \end{qstest}
401 \end{document}
402 ⟨/test2⟩
```
### <span id="page-9-0"></span>**4 Installation**

#### <span id="page-9-1"></span>**4.1 Download**

Package. This package is available on CTAN<sup>[1](#page-9-5)</sup>:

**[CTAN:macros/latex/contrib/oberdiek/gettitlestring.dtx](http://ctan.org/pkg/macros/latex/contrib/oberdiek/gettitlestring.dtx)** The source file.

**[CTAN:macros/latex/contrib/oberdiek/gettitlestring.pdf](http://ctan.org/pkg/macros/latex/contrib/oberdiek/gettitlestring.pdf)** Documentation.

**Bundle.** All the packages of the bundle 'oberdiek' are also available in a TDS compliant ZIP archive. There the packages are already unpacked and the documentation files are generated. The files and directories obey the TDS standard.

**[CTAN:install/macros/latex/contrib/oberdiek.tds.zip](http://ctan.org/pkg/install/macros/latex/contrib/oberdiek.tds.zip)**

*TDS* refers to the standard "A Directory Structure for T<sub>E</sub>X Files" ([CTAN:tds/](http://ctan.org/pkg/tds/tds.pdf) [tds.pdf](http://ctan.org/pkg/tds/tds.pdf)). Directories with texmf in their name are usually organized this way.

#### <span id="page-9-2"></span>**4.2 Bundle installation**

**Unpacking.** Unpack the oberdiek.tds.zip in the TDS tree (also known as texmf tree) of your choice. Example (linux):

```
unzip oberdiek.tds.zip -d ~/texmf
```
**Script installation.** Check the directory TDS:scripts/oberdiek/ for scripts that need further installation steps. Package attachfile2 comes with the Perl script pdfatfi.pl that should be installed in such a way that it can be called as pdfatfi. Example (linux):

chmod +x scripts/oberdiek/pdfatfi.pl cp scripts/oberdiek/pdfatfi.pl /usr/local/bin/

#### <span id="page-9-3"></span>**4.3 Package installation**

**Unpacking.** The .dtx file is a self-extracting docstrip archive. The files are extracted by running the .dtx through plain T<sub>E</sub>X:

tex gettitlestring.dtx

**TDS.** Now the different files must be moved into the different directories in your installation TDS tree (also known as texmf tree):

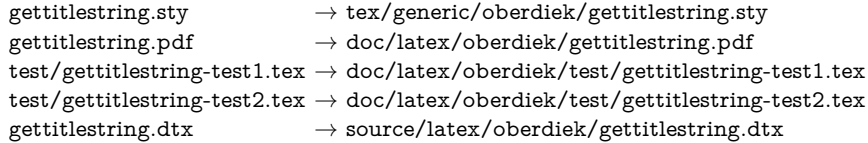

If you have a docstrip.cfg that configures and enables docstrip's TDS installing feature, then some files can already be in the right place, see the documentation of docstrip.

### <span id="page-9-4"></span>**4.4 Refresh file name databases**

If your TEX distribution (teTEX, mikTEX, …) relies on file name databases, you must refresh these. For example, teTFX users run texhash or mktexlsr.

<span id="page-9-5"></span><sup>1</sup><http://ctan.org/pkg/gettitlestring>

#### <span id="page-10-0"></span>**4.5 Some details for the interested**

**Unpacking with LAT<sub>E</sub>X.** The .dtx chooses its action depending on the format:

plain T<sub>E</sub>X: Run docstrip and extract the files.

**LATEX:** Generate the documentation.

If you insist on using  $\Delta F>FX$  for docstrip (really, docstrip does not need  $\Delta FFX$ ), then inform the autodetect routine about your intention:

latex \let\install=y\input{gettitlestring.dtx}

Do not forget to quote the argument according to the demands of your shell.

Generating the documentation. You can use both the .dtx or the .drv to generate the documentation. The process can be configured by the configuration file ltxdoc.cfg. For instance, put this line into this file, if you want to have A4 as paper format:

#### \PassOptionsToClass{a4paper}{article}

An example follows how to generate the documentation with pdfI $\Delta T$ <sub>F</sub>X:

pdflatex gettitlestring.dtx makeindex -s gind.ist gettitlestring.idx pdflatex gettitlestring.dtx makeindex -s gind.ist gettitlestring.idx pdflatex gettitlestring.dtx

### <span id="page-10-1"></span>**5 Catalogue**

The following XML file can be used as source for the T<sub>EX</sub> Catalogue. The elements caption and description are imported from the original XML file from the Catalogue. The name of the XML file in the Catalogue is gettitlestring.xml. 403 ⟨\*catalogue⟩

```
404 <?xml version='1.0' encoding='us-ascii'?>
405 <!DOCTYPE entry SYSTEM 'catalogue.dtd'>
406 <entry datestamp='$Date$' modifier='$Author$' id='gettitlestring'>
407 <name>gettitlestring</name>
408 <caption>Clean up title references.</caption>
409 <authorref id='auth:oberdiek'/>
410 <copyright owner='Heiko Oberdiek' year='2009,2010'/>
411 <license type='lppl1.3'/>
412 <version number='1.5'/>
413 <description>
414 Cleans up the title string (removing <tt>\label</tt> commands) for
415 packages (such as <xref refid='nameref'>nameref</xref>) that
416 typeset such strings.
417 <p/>418 The package is part of the <xref refid='oberdiek'>oberdiek</xref> bundle.
419 </description>
420 <documentation details='Package documentation'
421 href='ctan:/macros/latex/contrib/oberdiek/gettitlestring.pdf'/>
422 <ctan file='true' path='/macros/latex/contrib/oberdiek/gettitlestring.dtx'/>
423 <miktex location='oberdiek'/>
424 <texlive location='oberdiek'/>
425 <install path='/macros/latex/contrib/oberdiek/oberdiek.tds.zip'/>
426 </entry>
```

```
427 ⟨/catalogue⟩
```
### <span id="page-11-0"></span>**6 References**

- <span id="page-11-10"></span>[1] Peter Wilson, Lars Madsen: *The Memoir Class*; 2009/11/17 v1.61803398c; [CTAN:macros/latex/contrib/memoir/](http://ctan.org/pkg/macros/latex/contrib/memoir/)
- <span id="page-11-8"></span>[2] Donald Arsenau: *Titleref.sty*; 2001/04/05 ver 3.1; [CTAN:macros/latex/](http://ctan.org/pkg/macros/latex/contrib/misc/titleref.sty) [contrib/misc/titleref.sty](http://ctan.org/pkg/macros/latex/contrib/misc/titleref.sty)
- <span id="page-11-9"></span>[3] Heiko Oberdiek: *The* zref *package*; 2009/12/08 v2.7; [CTAN:macros/latex/](http://ctan.org/pkg/macros/latex/contrib/oberdiek/zref.pdf) [contrib/oberdiek/zref.pdf](http://ctan.org/pkg/macros/latex/contrib/oberdiek/zref.pdf)

### <span id="page-11-1"></span>**7 History**

#### <span id="page-11-2"></span>**[2009/12/08 v1.0]**

• The first version.

### <span id="page-11-3"></span>**[2009/12/12 v1.1]**

• Short info shortened.

#### <span id="page-11-4"></span>**[2009/12/13 v1.2]**

• Forgotten third argument for \InputIfFileExists added.

### <span id="page-11-5"></span>**[2009/12/18 v1.3]**

• \Hy@SectionAnchorHref added for filtering (hyperref 2009/12/18 v6.79w).

#### <span id="page-11-6"></span>**[2010/12/03 v1.4]**

• Support of package enumitem: removing \enit@format from title string (problem report by GL).

#### <span id="page-11-7"></span>**[2016/05/16 v1.5]**

• Documentation updates.

### **8 Index**

Numbers written in italic refer to the page where the corresponding entry is described; numbers underlined refer to the code line of the definition; plain numbers refer to the code lines where the entry is used.

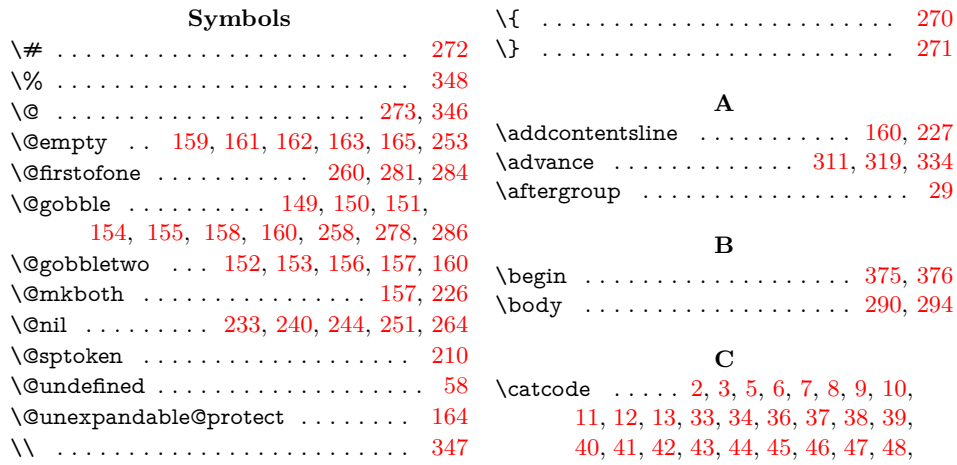

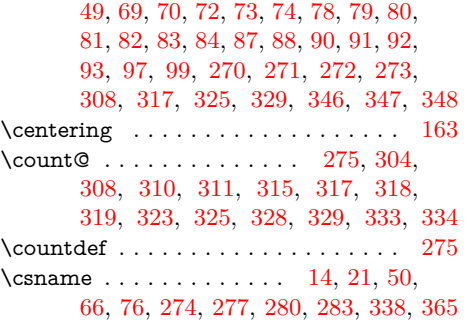

### **D**

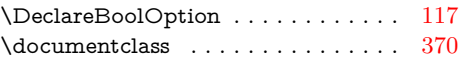

#### **E**

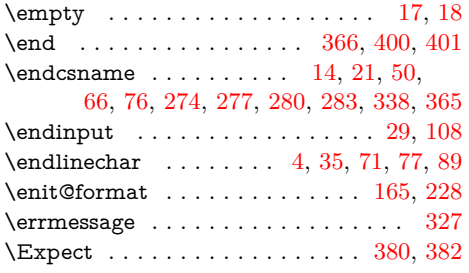

### **F**

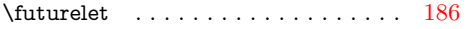

**G**

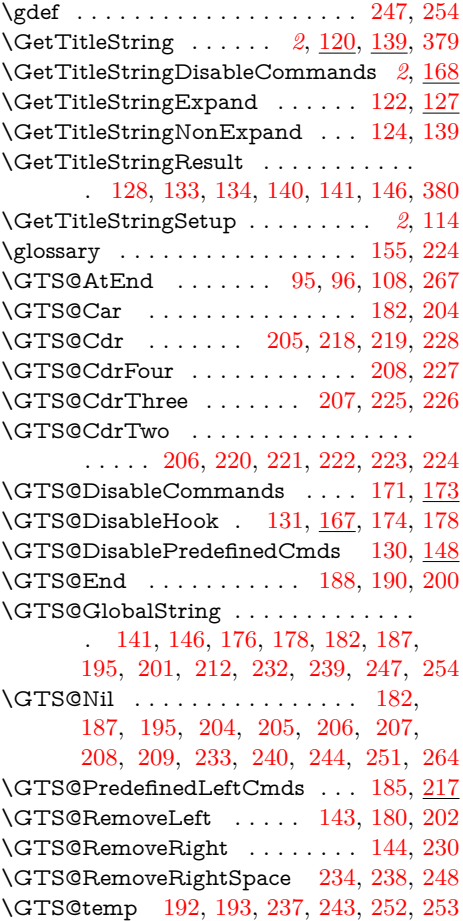

### \GTS@TestLeft . . . . . . . . . . . . . . . .

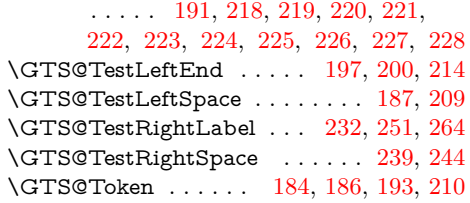

### **H**

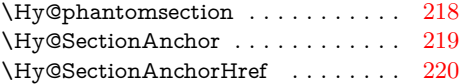

### **I**

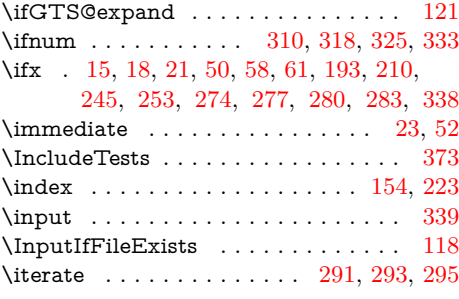

### **L**

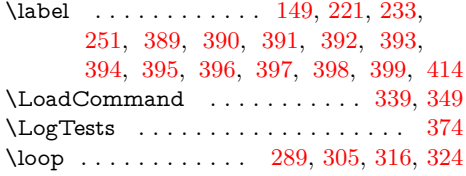

#### **M**

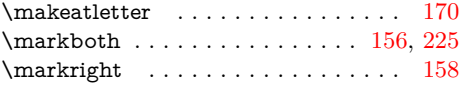

### **N**

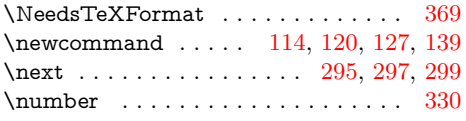

#### **P**

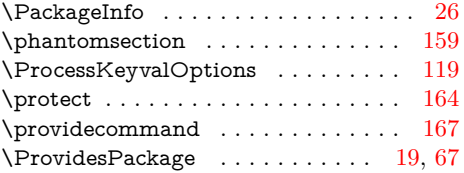

### **R**

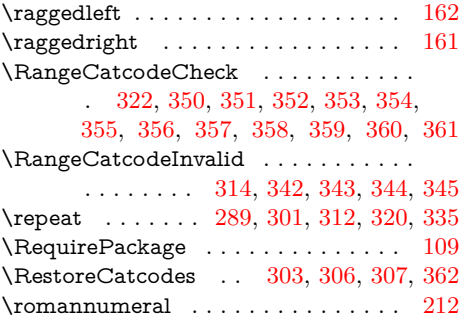

**S**

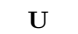

<span id="page-13-0"></span>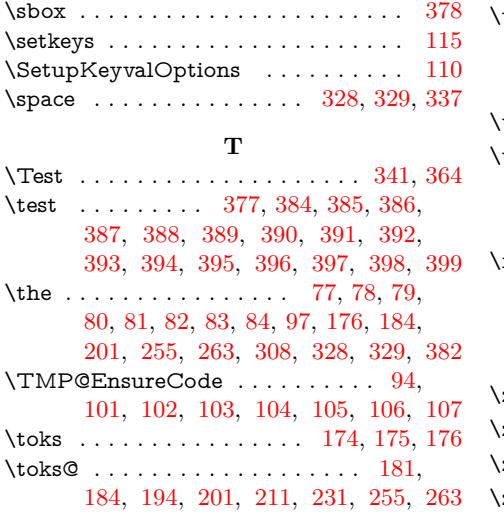

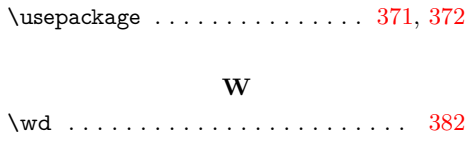

 $\label{eq:1}$  <br> \write  $\;\; \dots \; \dots \; \dots \; \dots \; \dots \; \dots \; \dots \; \ 23, \, 52$ 

### **X**

 $\{x \dots \dots \dots \dots \quad 14, 15, 18, 22, \dots \}$ 26, 28, 51, 56, 66, 75, 87, 132, 137

#### **Z**

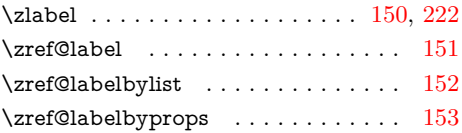